# **TSM Modelování molekulárních struktur**

**Referenční manuál - Gaussian**

### Petr Kulhánek

kulhanek@chemi.muni.cz

Národní centrum pro výzkum biomolekul, Přírodovědecká fakulta Masarykova univerzita, Kotlářská 2, CZ-61137 Brno

**TSM Modelování molekulárních struktur** -1-

# **Gaussian**

http://www.gaussian.com

#### **Nápověda:**

Tech Support -> Gaussian 09 Help:

- Table of Contents
- Keyword List

### **!!! Všechny výstupy níže uvedené jsou pouze ukázkami !!!**

Jejich obsah nesouvisí s řešenými úkoly.

## **Vstupní soubor**

Link0 příkazy – uvozeny %, lze použít pro specifikaci jména archivu (checkpoint), množství paměti, počtu procesorů určených pro výpočet (všechny položky jsou volitelné)

Příkazová řádka – uvozena #, specifikuje typ výpisu (viz Route (#)), **metodu a typ výpočtu**

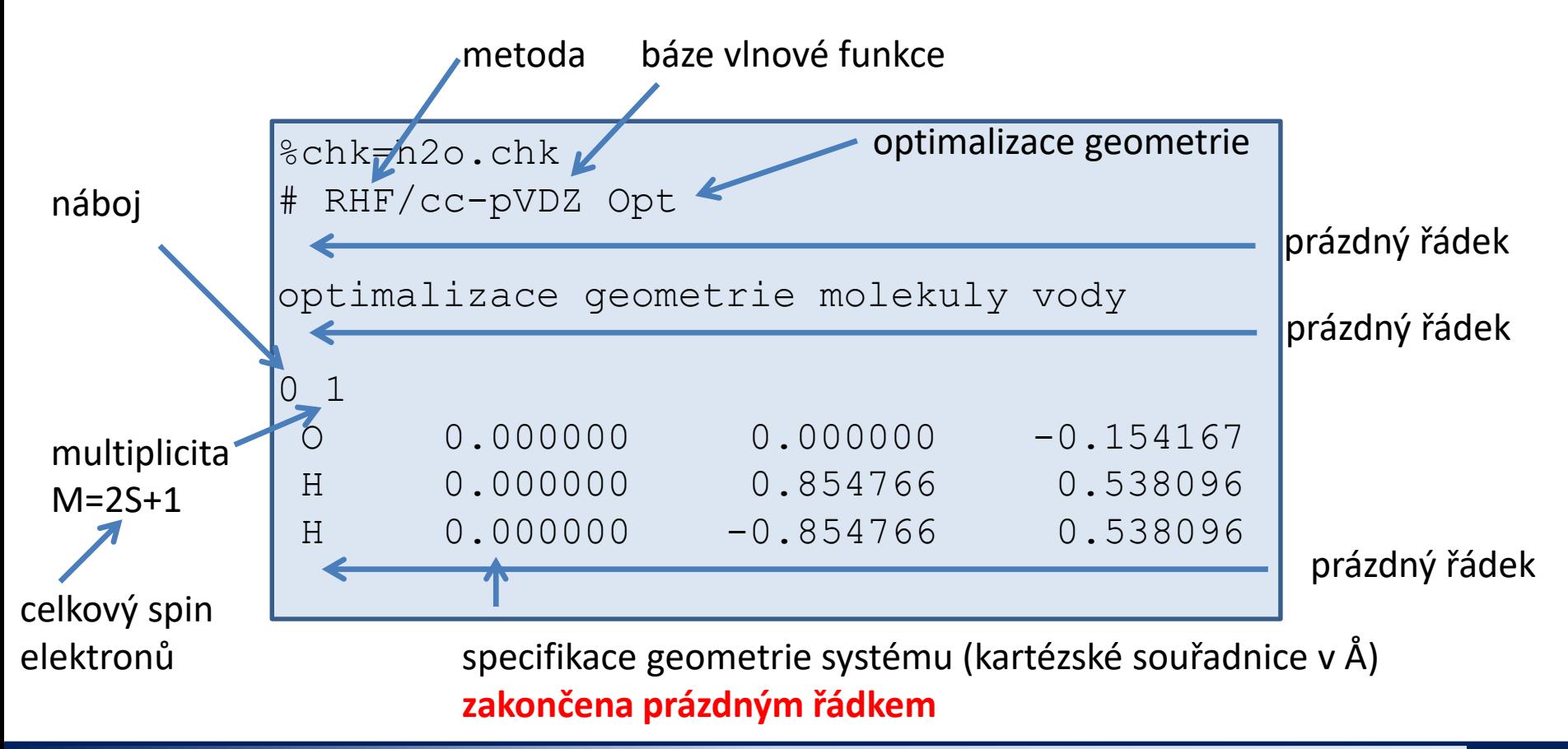

**TSM Modelování molekulárních struktur** -3-

# **Spuštění výpočtu**

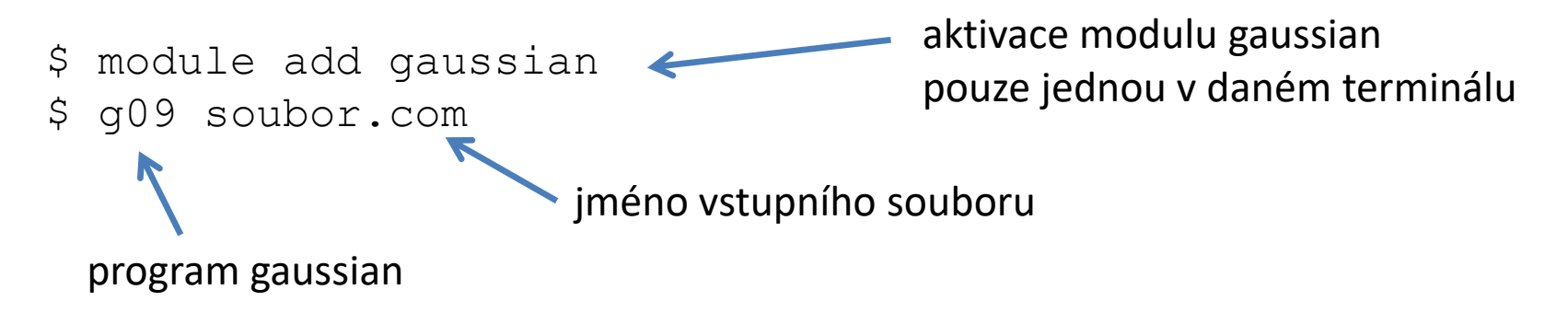

Po doběhnutí úlohy bude **výsledek výpočtu** uložen v souboru **soubor.log**, na posledním řádku souboru musí být uvedeno:

**Normal termination** of Gaussian 09 at Sun Oct 26 20:20:09 2014.

v opačném případě je výpočet neúspěšný. Důvod předčasného ukončení výpočtu je nutné hledat ve výstupním souboru.

> **Na klastru WOLF je doporučeno výpočty zadávat do dávkového systému pomocí rozhraní Infinity.**  Tento postup je podrobně popsán v následující kapitole.

# **Výpočet energie Optimalizace geometrie**

## **Výpočet energie a optimalizace**

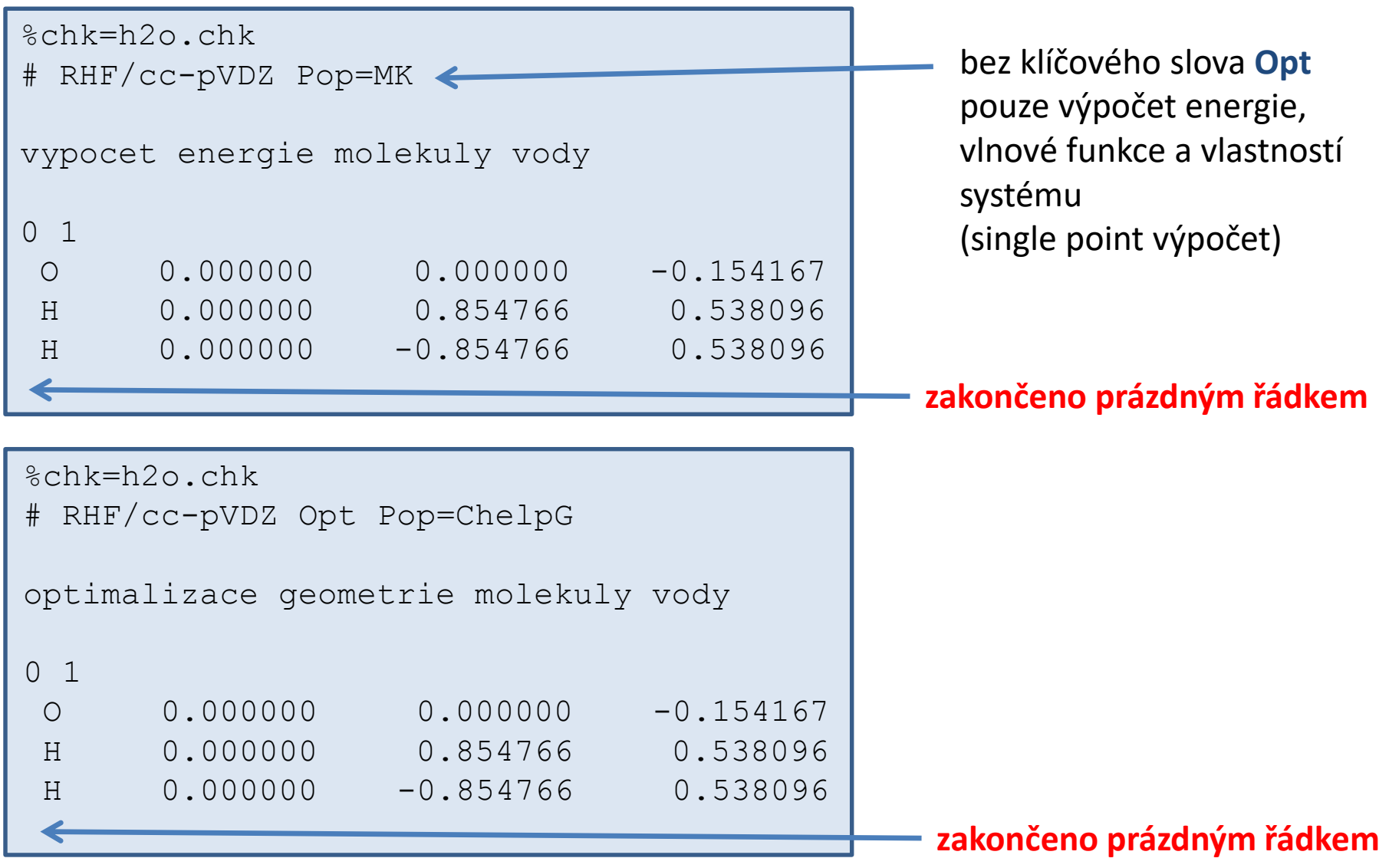

### **TSM Modelování molekulárních struktur** -6-

## **Průběh výpočtu**

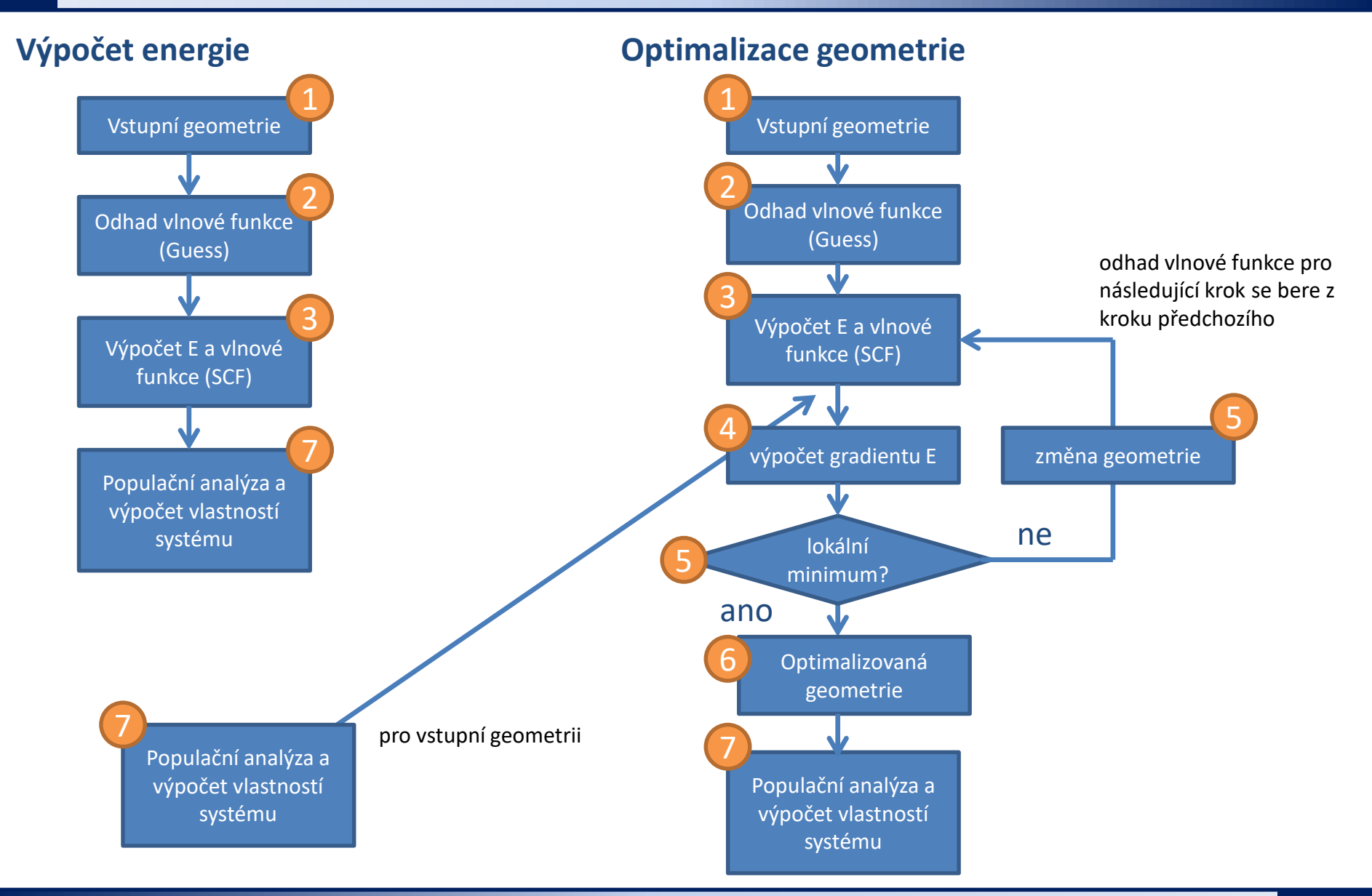

#### **TSM Modelování molekulárních struktur** -7-

### **Extrakce dat - optimalizace**

### **1) Aktivace modulu qmutil:**

- **\$ module add qmutil** pouze jednou v daném terminálu
- **2) Zobrazení průběhu optimalizace (energie):**
	- **\$ extract-gopt-ene soubor.log**
- **3) Průběh optimalizace (všechny geometrie):**
	- **\$ extract-gopt-xyz soubor.log > soubor\_opt.xyz**

**4) Získání optimalizované geometrie (poslední):**

**\$ extract-xyz-str soubor\_opt.xyz last > soubor\_last.xyz**

Je vhodné analyzovat průběh optimalizace, např. v programu **vmd** nebo **Avogadro**

### **Extrakce dat – optimalizace,** *pokr.*

### **Průběh optimalizace (energie):**

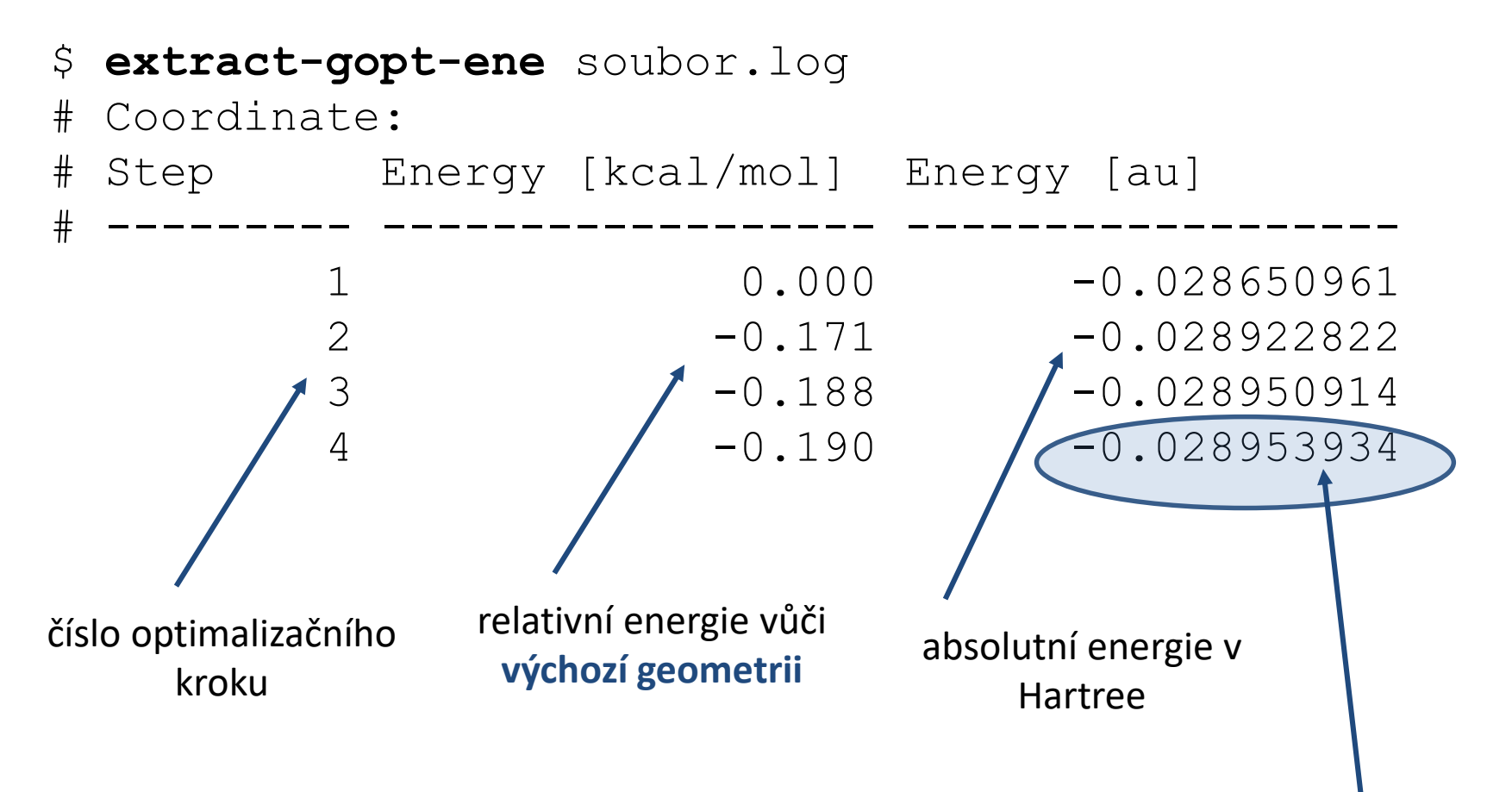

Energie optimalizované struktury, tedy geometrie obsažené v **soubor\_last.xyz** v Hartree. Geometrii **soubor\_last.xyz** si můžeme prohlédnout v programu **Avogadro, Nemesis, vmd**.

# **Vibrační analýza**

### **Vibrační analýza**

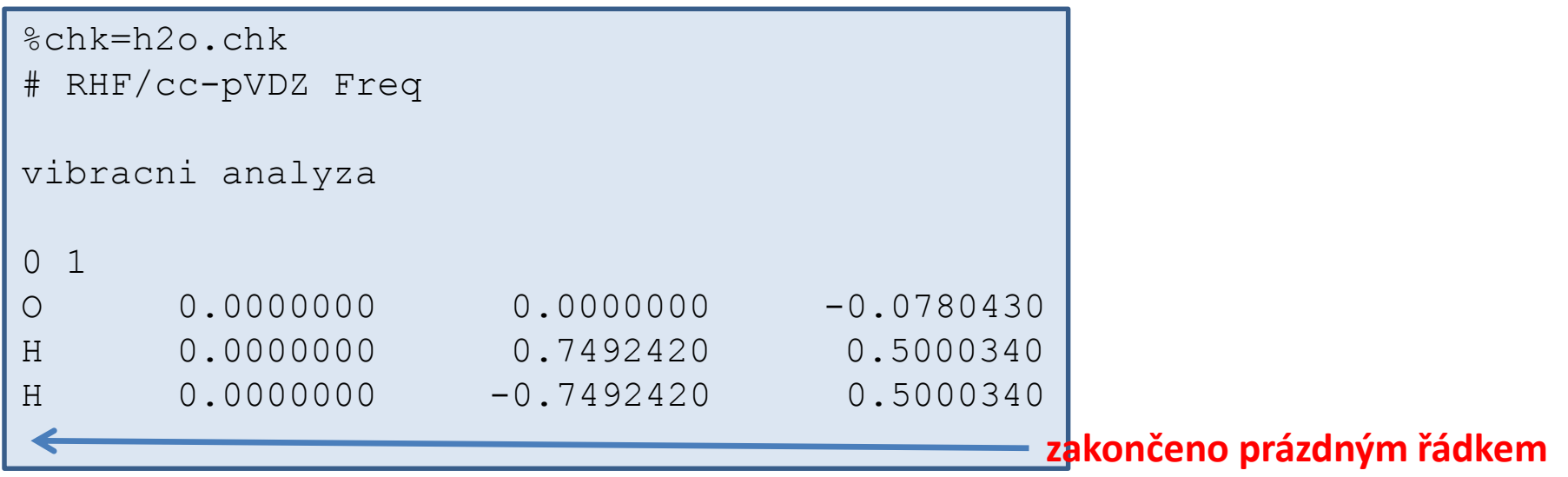

Pokud je **vstupní geometrie stacionárním bodem** na PES, lze z počtu imaginárních frekvencí normálních vibrací určit typ stacionárního bodu.

0 imaginárních frekvencí = **lokální minimum**

1 imaginární (záporná) frekvence = **tranzitní stav prvního řádu**

Vibrační analýza vyžaduje výpočet Hessianu, což může být výpočetně velmi náročné.

## **Průběh výpočtu**

### **Výpočet energie**

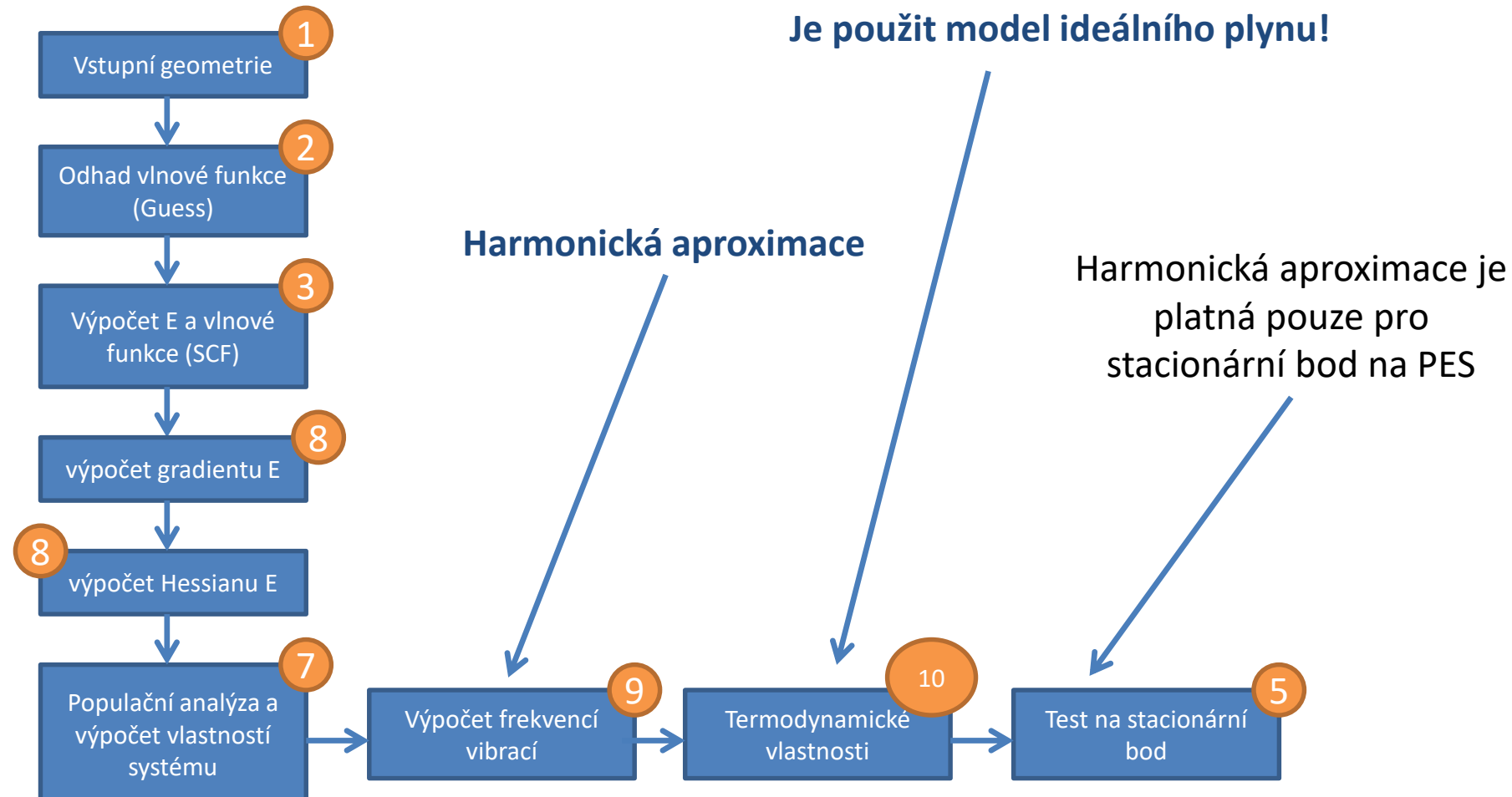

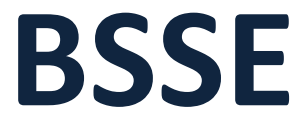

### **CP korekce na BSSE**

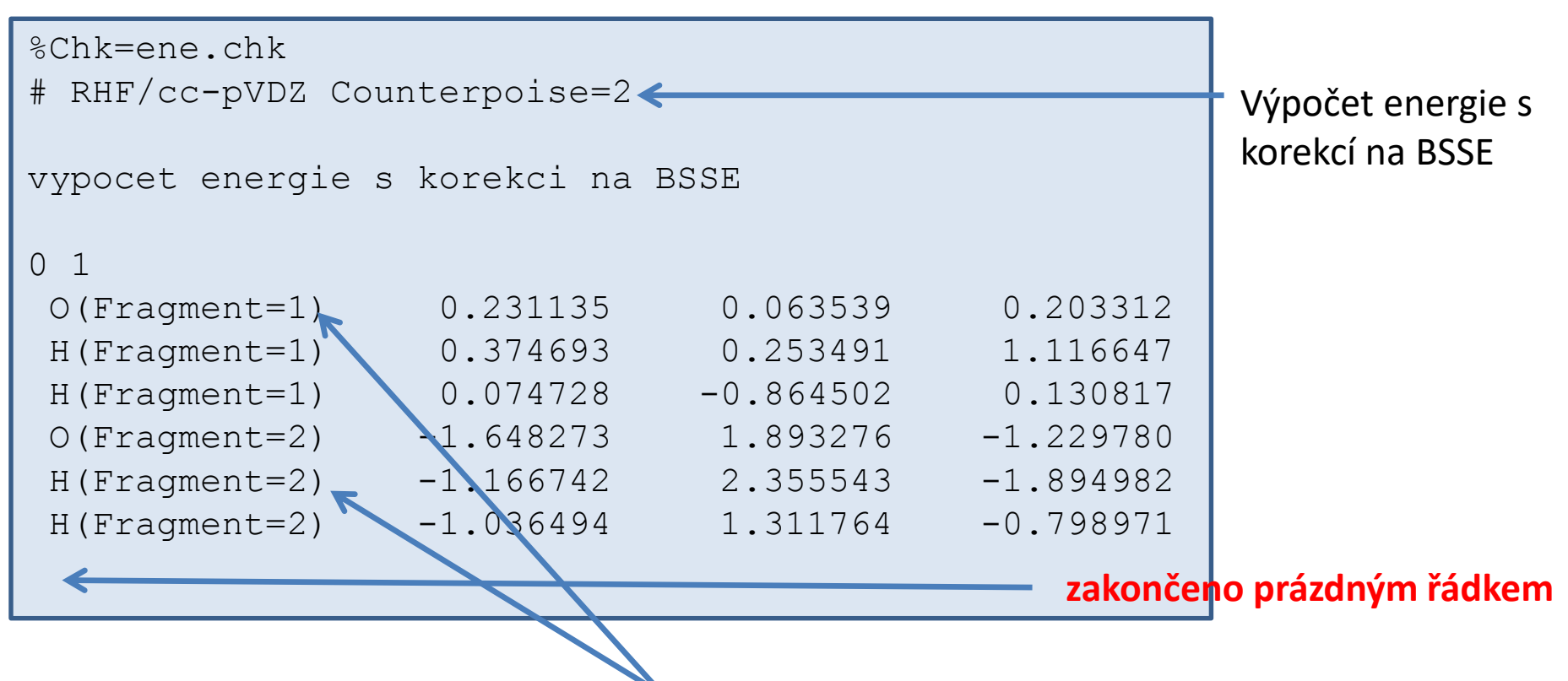

Fragmenty představují interagující molekuly.

**Counterpoise korekce** na BSSE vyžaduje celkem 5 výpočtů energie[AB, A(B), (A)B, A, B], které program Gaussian provede automaticky.

Tuto korekci je možné použít při optimalizace geometrie.

### **Průběh výpočtu**

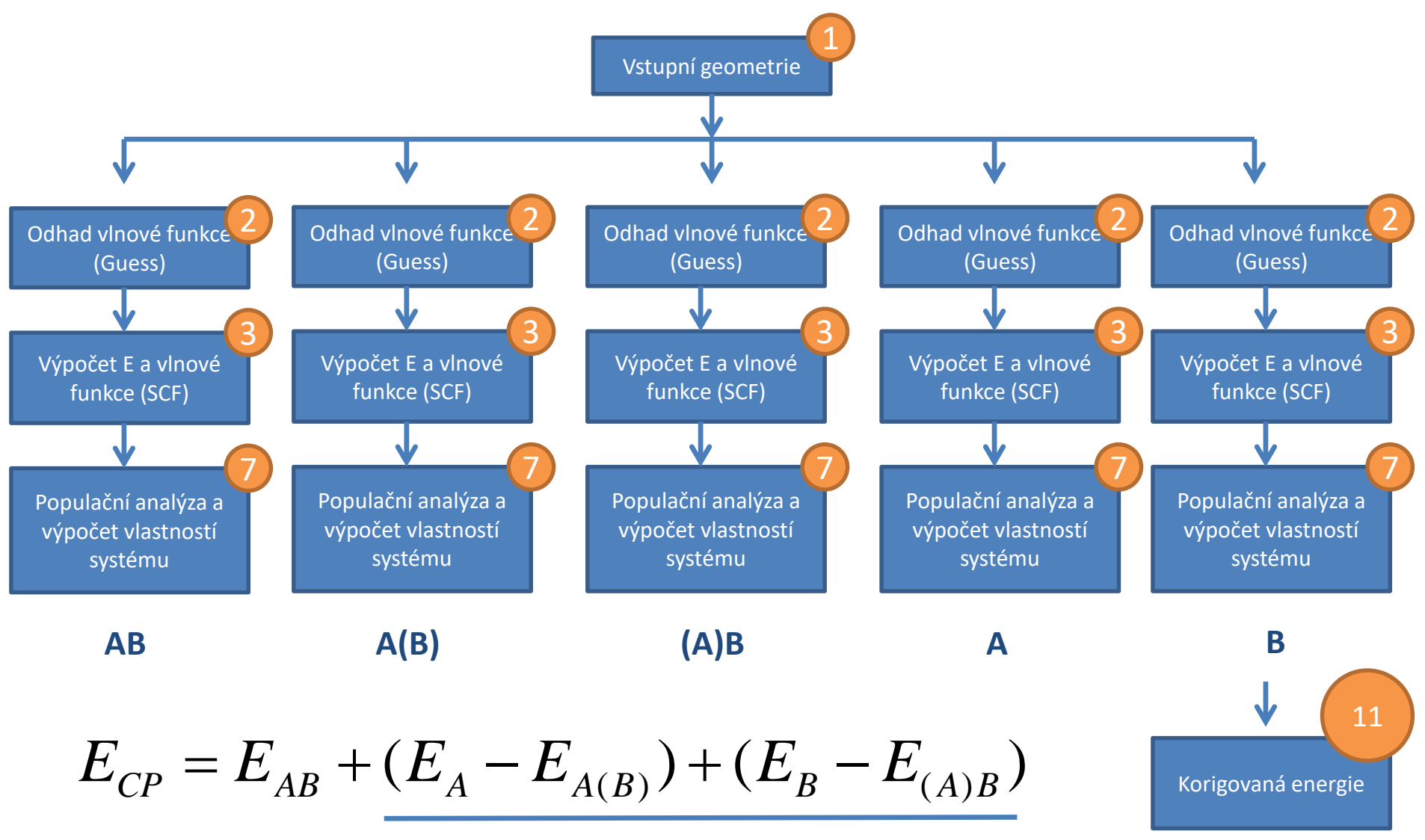

#### **TSM Modelování molekulárních struktur** -15-

# **Hledání reakční cesty** (single coordinate driving)

### **Driving, strategie**

Cílem **drivingu** je nalézt **odhad tranzitního stavu** reakce. Driving se provádí tak, že se mění zvolený geometrický parametr a všechny ostatní stupně geometrické volnosti se optimalizují. Parametrem může být např. zkracování délky mezi atomy, mezi kterými v průběhu reakce vzniká vazba.

### **Volba vhodné reakční koordináty popisující průběh reakce:**

- Reakční koordináta je většinou velmi komplikovaná
- Je nutno použít zjednodušenou koordinátu co nejlépe postihující reakci
- Vybíráme z jednoduchých geometrických parametrů (délka, úhel, torzní úhel atd.)
- U reakcí se nejčastěji používají vzdálenosti mezi atomy, mezi kterými vznikají nebo zanikají vazby.
- U konformačních přechodů se většinou používají torzní úhly.
- Jako výchozí stav drivingu volíme stav s nejmenším počtem konformačních stupňů volnosti. Pokud je to tedy výhodné, driving můžeme provádět ve směru od produktu k reaktantu.

# **Driving, vstup**

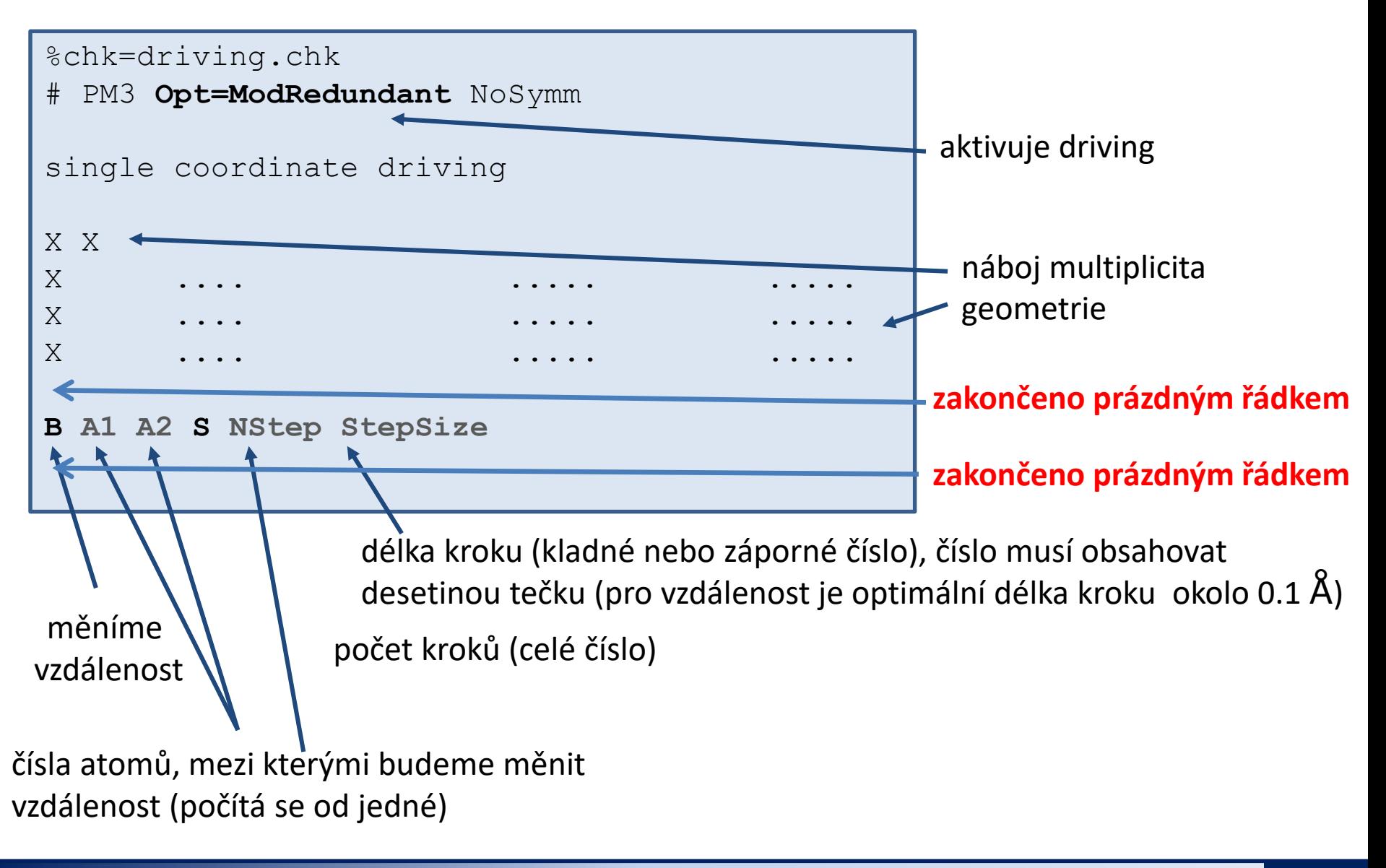

## **Driving, příklad**

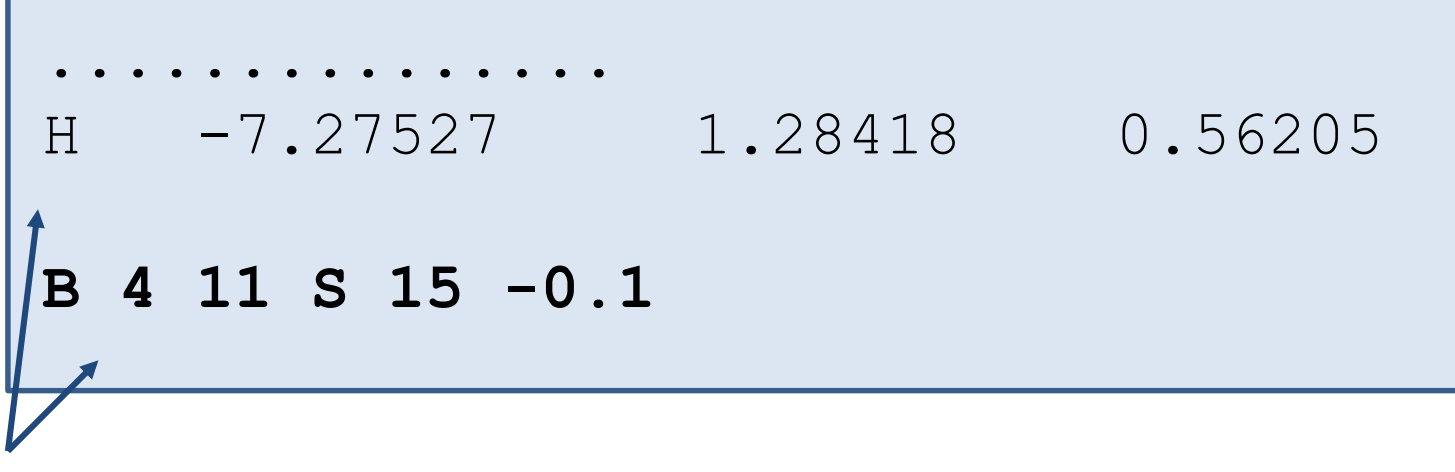

### **prázdný řádek**

Zkracujeme délku (B) mezi atomy 4 a 11 a to v patnácti krocích vždy o  $0.1 \text{ Å}.$ 

#### **Podrobná dokumentace:**

http://gaussian.com/g\_tech/g\_ur/k\_opt.htm – sekce ModRedundant

### **Průběh výpočtu**

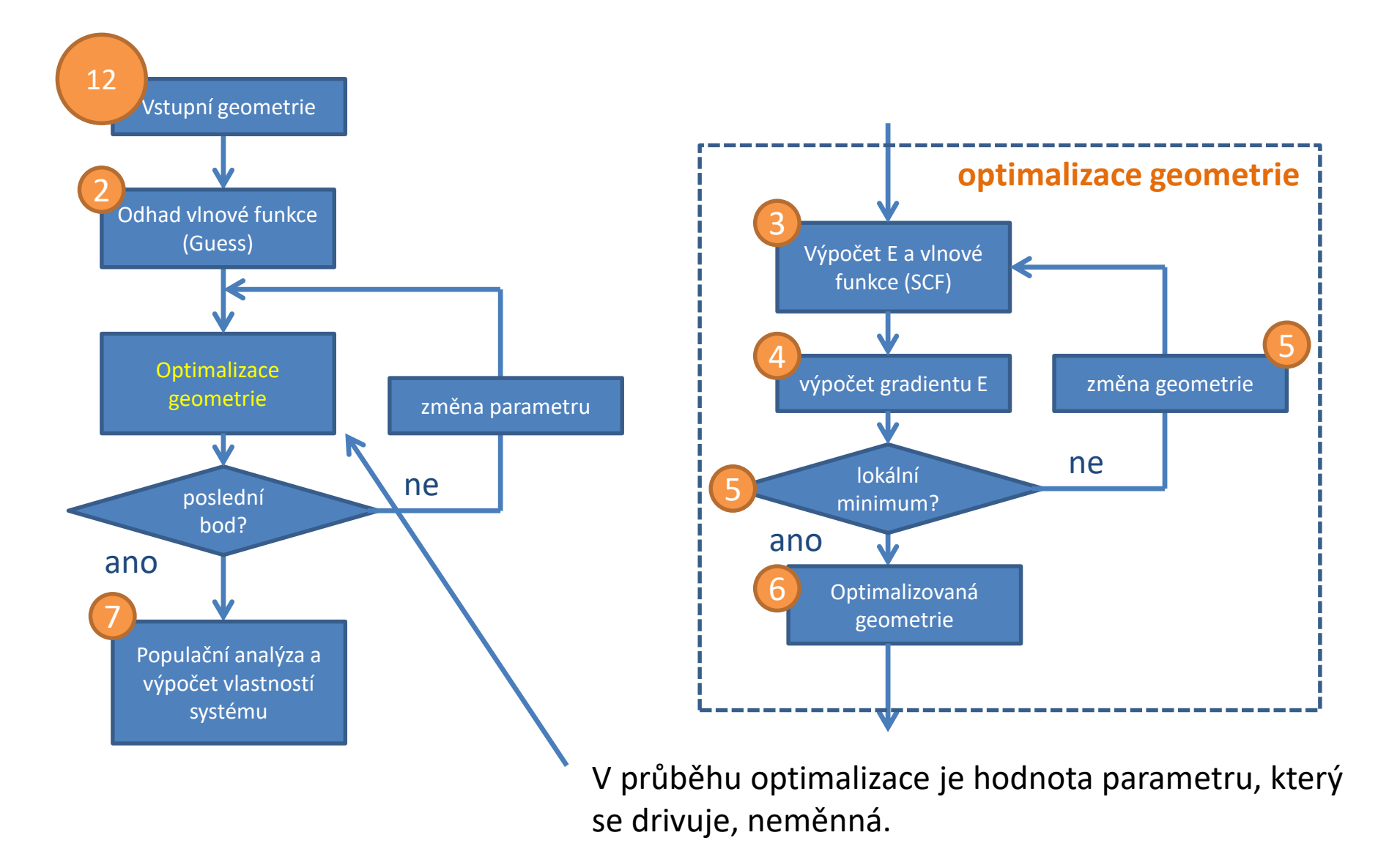

## **Driving, výsledky**

### **1) Aktivace modulu qmutil:**

**\$ module add qmutil**

**2) Zobrazení průběhu drivingu (energie):**

**\$ extract-gdrv-ene soubor.log**

**3) Průběh drivingu (všechny geometrie):**

**\$ extract-gdrv-xyz soubor.log > soubor\_drv.xyz**

**4) Získání významné (N-té) geometrie:**

**\$ extract-xyz-str soubor\_drv.xyz N1 > soubor\_TS.xyz**

Číslo struktury, kterou chceme vyextrahovat ze souboru soubor\_drv.xyz.

Je vhodné podívat se na průběh drivingu, např. v programu vmd nebo Avogadro.

## **Driving, výsledky**

Příklad: Dielsova Alderova cykloadiční reakce

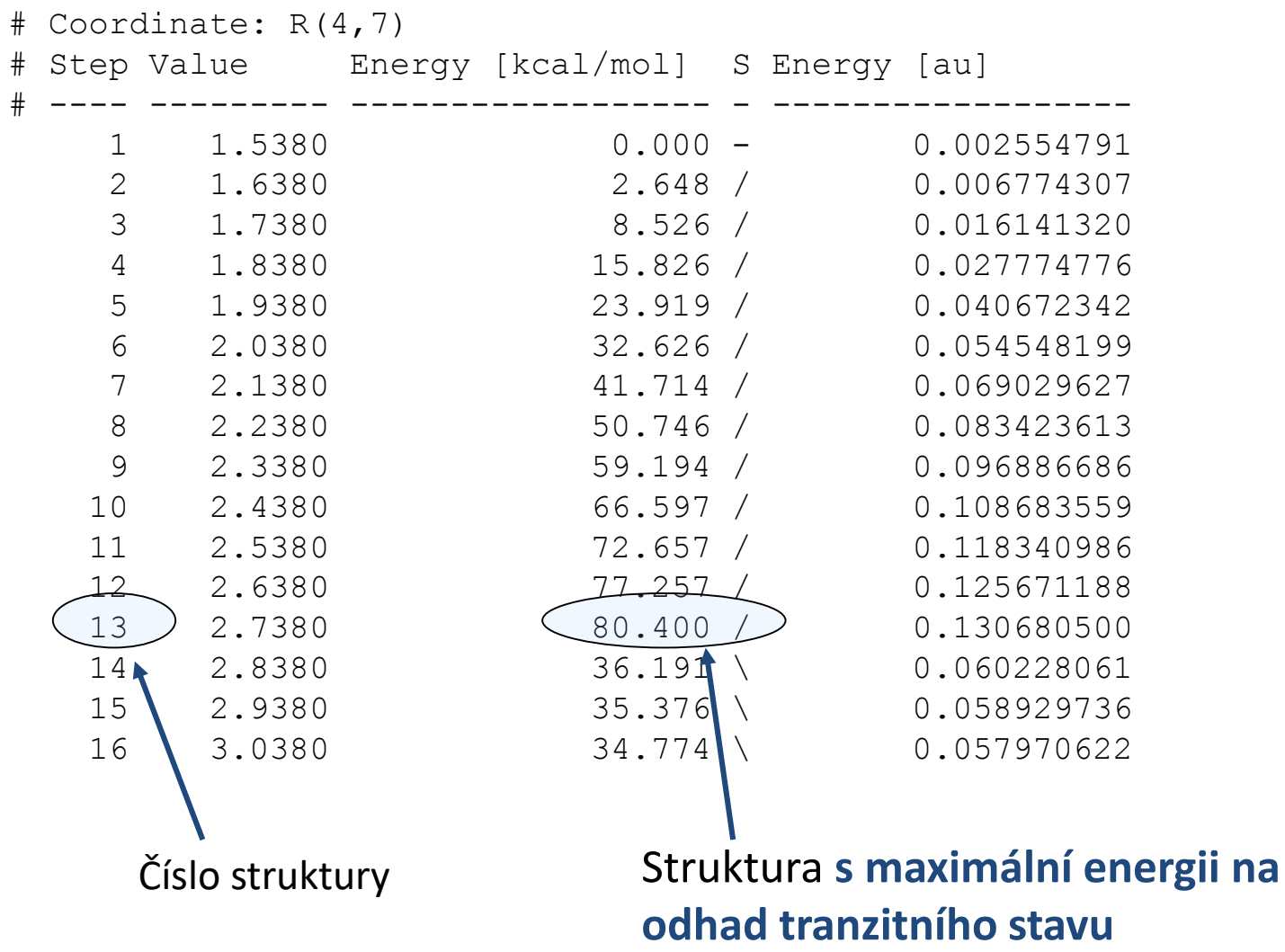

 $real\varepsilon$ ní cestě =>

# **Driving, výsledky**

Příklad: Dielsova Alderova cykloadiční reakce

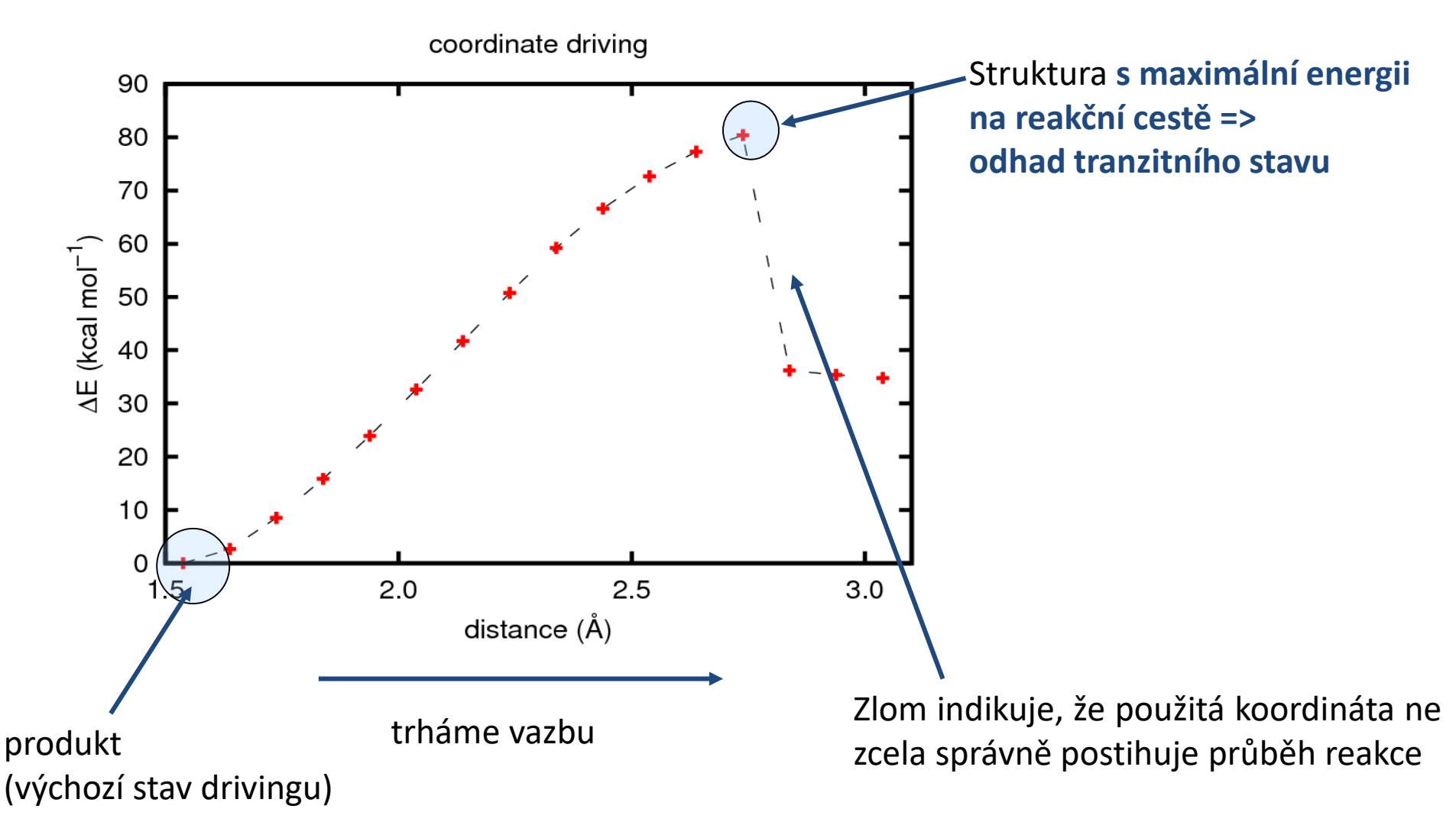

# **Optimalizace geometrie tranzitního stavu reakce**

## **Optimalizace TS, vstup**

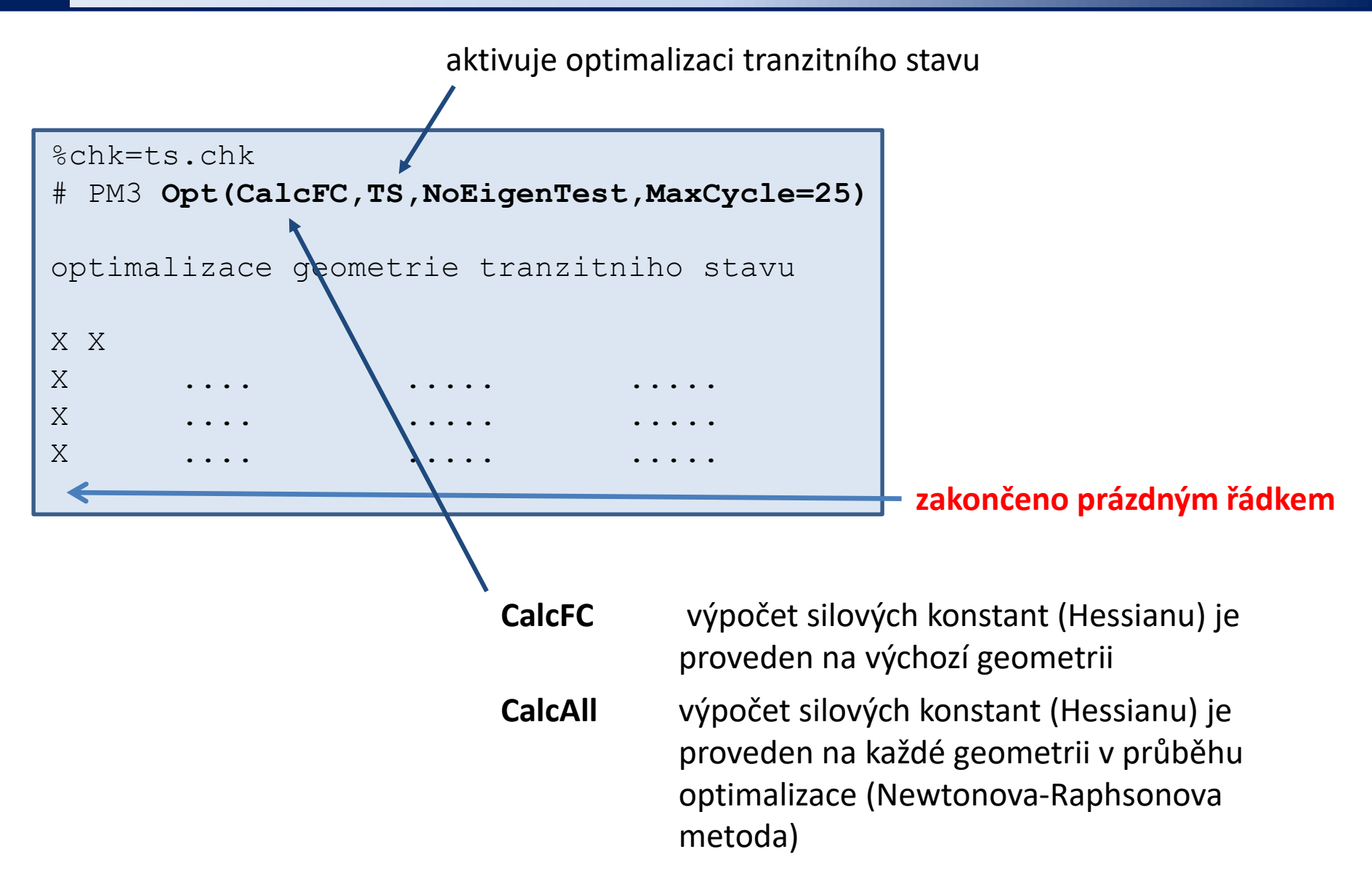

# **Optimalizace TS, výstup**

Výstup **zpracováváme stejně** jako by se jednalo o normální optimalizaci geometrie.

- Pokud je překročen maximální počet kroků, je možné zkusit pokračovat v optimalizaci (extrahovat poslední souřadnice a znovu provést optimalizaci). Druhou možností je místo klíčového slova **CalcFC** použít klíčové slovo **CalcAll**.
- Pokud není TS nalezen do cca 30 optimalizačních kroků, je nutné nalézt vhodnější odhad TS.
- TS musí mít pouze jednu imaginární ("zápornou") frekvenci.
- Vibrační pohyb s imaginární frekvencí musí sledovat vznik a zánik vazeb odpovídající reakčním kroku.
- Pokud se TS nepodaří nalézt, je možné použít místo drivingu metodu QST2 (Opt=QST2, viz. http://gaussian.com/g\_tech/g\_ur/k\_opt.htm)

### **Průběh výpočtu**

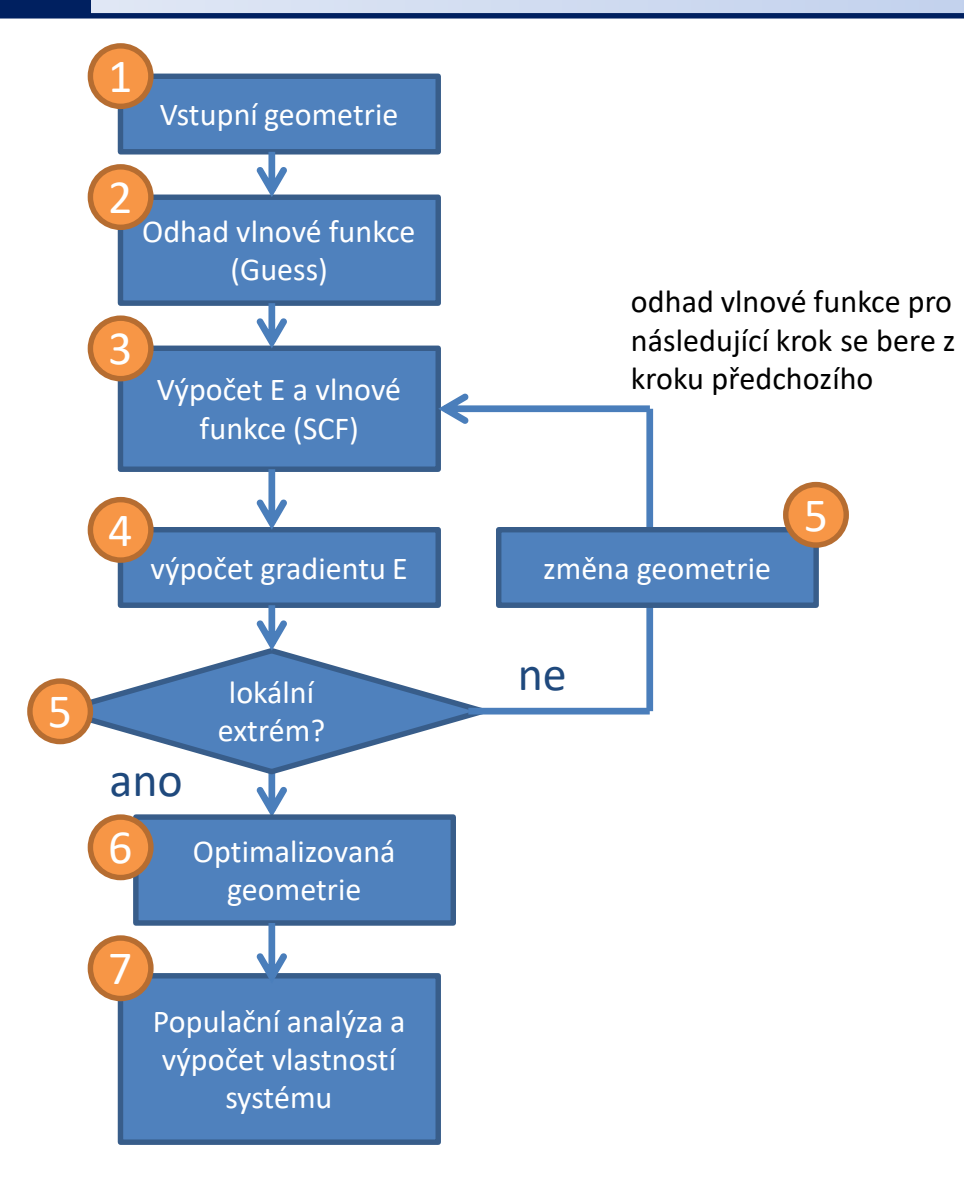

# **Výstupní soubor**

## **Výstupní soubor I a II**

### **1. Vstupní geometrie v interních souřadnicích**

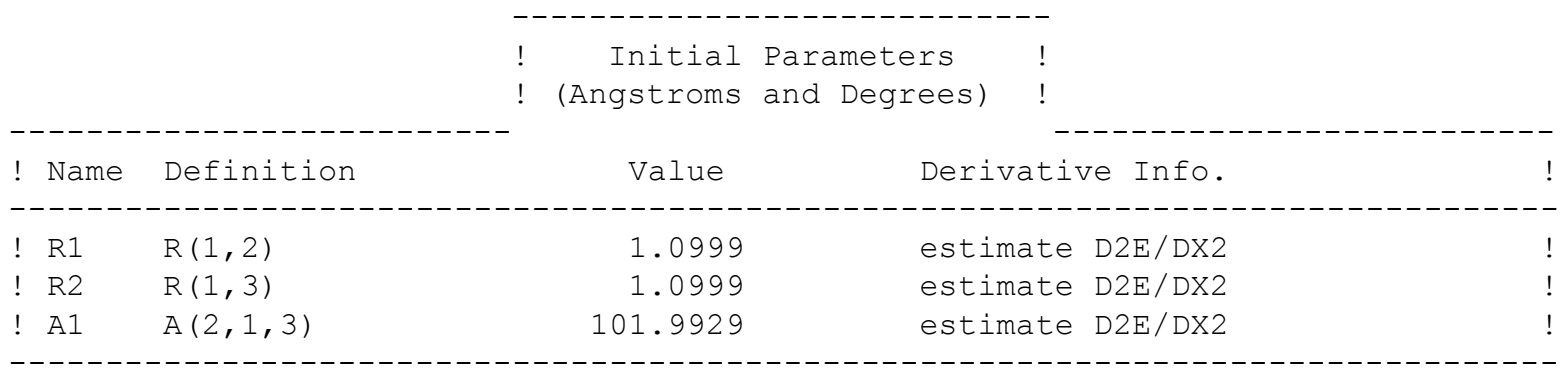

#### **2. Odhad vlnové funkce**

počet bázových funkci = počet koeficientů c, které je nutné nalézt během SCF procedury

```
Two-electron integral symmetry is turned off.
  24 basis functions, 47 primitive gaussians, 25 cartesian basis functions
   5 alpha electrons 5 beta electrons
     nuclear repulsion energy 8.0071357792 Hartrees.
NAtoms= 3 NActive= 3 NUniq= 3 SFac= 1.00D+00 NAtFMM= 60 NAOKFM=F Big=F
One-electron integrals computed using PRISM.
NBasis= 24 RedAO= T NBF= 24
NBsUse= 24 1.00D-06 NBFU= 24
Harris functional with IExCor= 205 diagonalized for initial guess.
                    počáteční odhad vlnové funkce
```
# **Výstupní soubor III**

### **3. Výpočet energie a vlnové funkce**

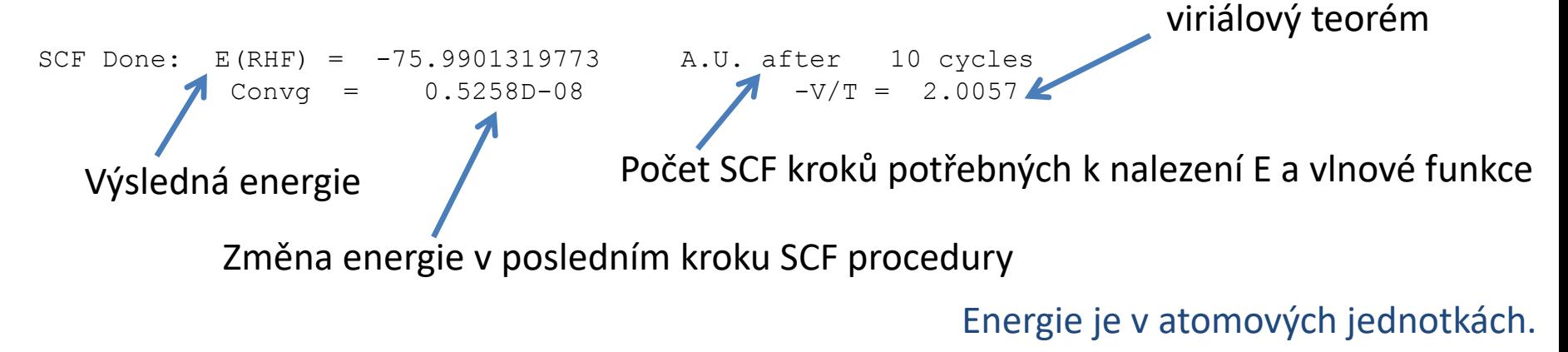

Úplný průběh SCF procedury je vypsán, pokud je ve vstupním souboru uvedeno #P

### **Výstupní soubor III, pokračování**

```
Cycle 1 Pass 1 IDiag 1:
E=-75.9710832672194DIIS: error= 4.94D-02 at cycle 1 NSaved= 1.
NSaved= 1 IEnMin= 1 EnMin= -75.9710832672194 IErMin= 1 ErrMin= 4.94D-02
ErrMax= 4.94D-02 EMaxC= 1.00D-01 BMatC= 1.08D-01 BMatP= 1.08D-01
IDIUse=3 WtCom= 5.06D-01 WtEn= 4.94D-01
Coeff-Com: 0.100D+01
Coeff-En: 0.100D+01
Coeff: 0.100D+01
Gap= 0.463 Goal= None Shift= 0.000
GapD= 0.463 DampG=2.000 DampE=0.500 DampFc=1.0000 IDamp=-1.
RMSDP=6.04D-03 MaxDP=1.13D-01 OVMax= 1.12D-01
....
Cycle 10 Pass 1 IDiag 1:
E= -76.0418076480768 Delta-E= 0.000000000000 Rises=F Damp=F
DIIS: error= 2.15D-08 at cycle 10 NSaved= 10.
NSaved=10 IEnMin=10 EnMin= -76.0418076480768 IErMin=10 ErrMin= 2.15D-08
ErrMax= 2.15D-08 EMaxC= 1.00D-01 BMatC= 8.09D-15 BMatP= 1.54D-13
IDIUse=1 WtCom= 1.00D+00 WtEn= 0.00D+00
Coeff-Com: -0.199D-06 0.154D-05 0.181D-04-0.155D-03 0.397D-03 0.649D-03
Coeff-Com: -0.110D-01 0.669D-01-0.441D+00 0.138D+01
Coeff: -0.199D-06 0.154D-05 0.181D-04-0.155D-03 0.397D-03 0.649D-03
Coeff: -0.110D-01 0.669D-01-0.441D+00 0.138D+01
Gap= 0.546 Goal= None Shift= 0.000RMSDP=4.57D-09 MaxDP=4.52D-08 DE=-3.84D-13 OVMax= 8.92D-08
SCF Done: E(RHF) = -76.0418076481 A.U. after 10 cycles
           Convq = 0.4573D-08 -V/T = 2.0008kráceno
```
## **Výstupní soubor IV**

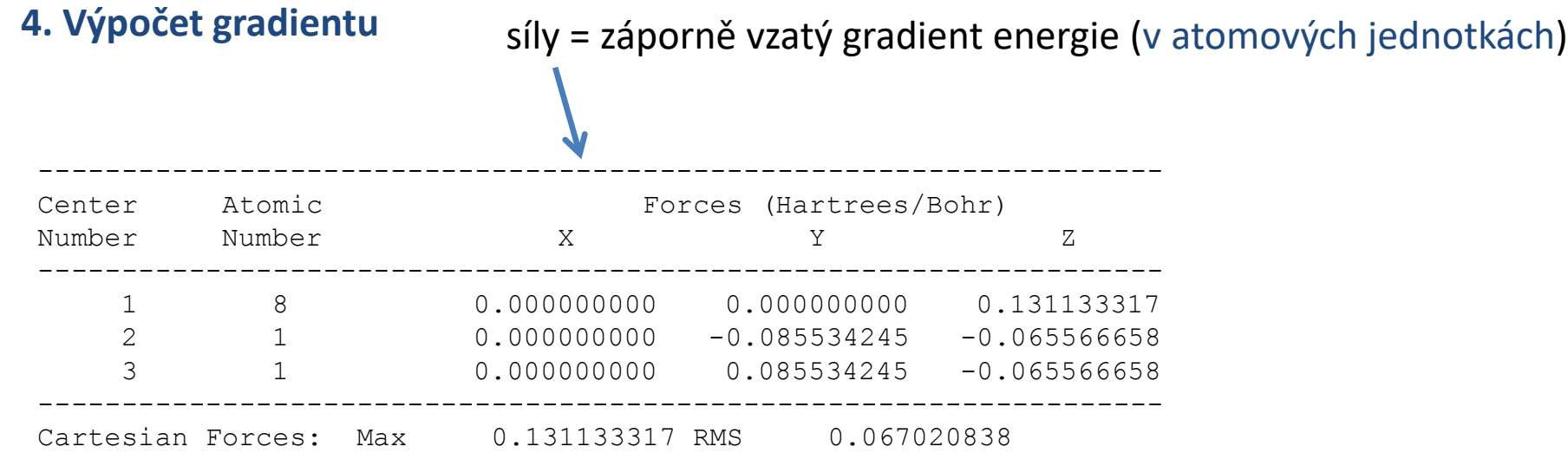

# **Výstupní soubor V**

### **5. Optimalizace geometrie**

GradGradGradGradGradGradGradGradGradGradGradGradGradGradGradGradGradGrad Berny optimization. Internal Forces: Max 0.107734851 RMS 0.088033019 ... Variable Old X -DE/DX Delta X Delta X Delta X New X (Linear) (Quad) (Total) R1 2.07857 -0.10773 0.00000 -0.21160 -0.21160 1.86697 R2 2.07857 -0.10773 0.00000 -0.21160 -0.21160 1.86697 A1 1.78011 -0.00599 0.00000 -0.02126 -0.02126 1.75885 Item Value Threshold Converged? Maximum Force 6.107735 0.000450 NO RMS Force 0.088033 0.000300 NO Maximum Displacement (0.177009 0.001800 NO RMS Displacement 0.154831 0.001200 NO Predicted change in Energy = 3.060008D-02 GradGradGradGradGradGradGradGradGradGradGradGradGradGradGradGradGradGrad kráceno konvergenční kritéria pro optimalizaci geometrie plánovaná změna geometrie

## **Výstupní soubor VI**

### **6. Optimalizovaná geometrie**

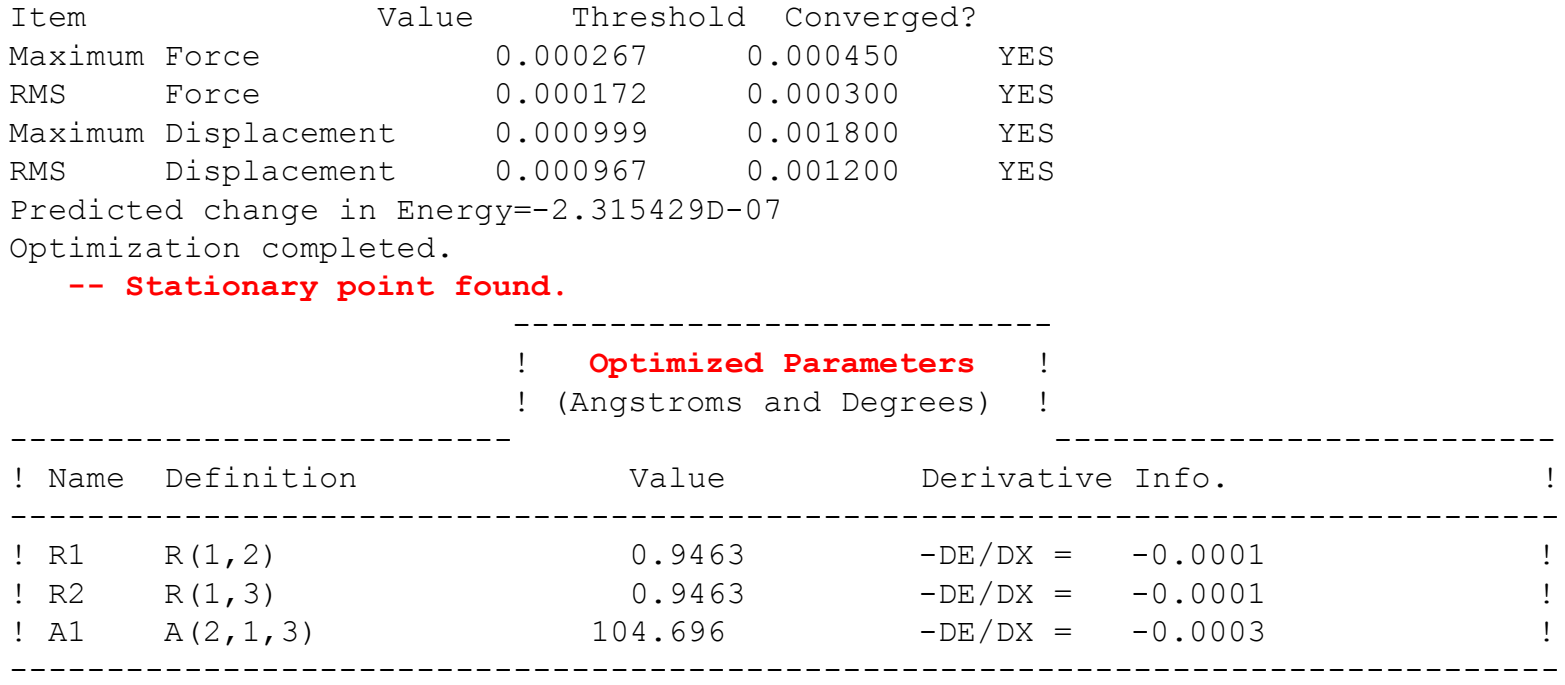

GradGradGradGradGradGradGradGradGradGradGradGradGradGradGradGradGradGrad

# **Výstupní soubor VII**

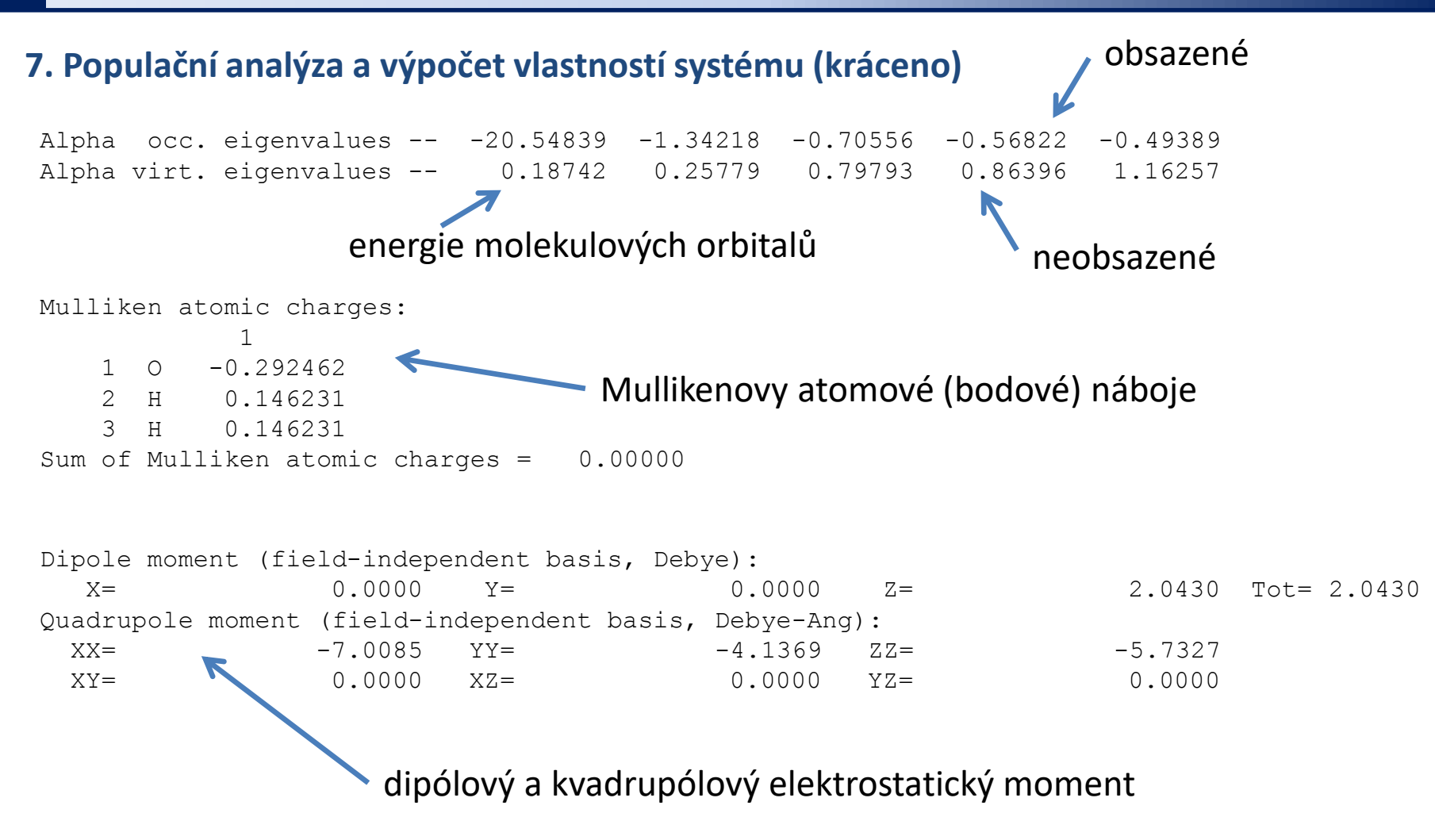

Typ populační analýzy lze měnit pomocí klíčového slova: **pop**

### **Výstupní soubor VIII**

```
Differentiating once with respect to electric field.
              with respect to dipole field.
        Electric field/nuclear overlap derivatives assumed to be zero.
        Keep R1 ints in memory in canonical form, NReq=873499.
         There are 3 degrees of freedom in the 1st order CPHF. IDoFFX=0.
     3 vectors produced by pass 0 Test12= 3.17D-15 3.33D-08 XBig12= 1.15D+00 6.84D-01.
AX will form 3 AO Fock derivatives at one time.
     3 vectors produced by pass 1 Test12= 3.17D-15 3.33D-08 XBig12= 5.63D-02 1.22D-01.
     3 vectors produced by pass 2 Test12= 3.17D-15 3.33D-08 XBig12= 7.24D-03 3.79D-02.
    3 vectors produced by pass 3 Test12= 3.17D-15 3.33D-08 XBig12= 2.25D-04 7.06D-03.
    3 vectors produced by pass 4 Test12= 3.17D-15 3.33D-08 XBig12= 4.04D-06 8.17D-04.
     3 vectors produced by pass 5 Test12= 3.17D-15 3.33D-08 XBig12= 2.96D-08 7.41D-05.
    3 vectors produced by pass 6 Test12= 3.17D-15 3.33D-08 XBig12= 3.37D-10 9.10D-06.
    2 vectors produced by pass 7 Test12= 3.17D-15 3.33D-08 XBig12= 1.95D-12 5.99D-07.
    1 vectors produced by pass 8 Test12= 3.17D-15 3.33D-08 XBig12= 9.82D-15 4.57D-08.
Inverted reduced A of dimension 24 with in-core refinement.
End of Minotr Frequency-dependent properties file 721 does not exist.
End of Minotr Frequency-dependent properties file 722 does not exist.
Symmetrizing basis deriv contribution to polar:
IMax=3 JMax=2 DiffMx= 0.00D+00G2DrvN: will do \overline{4} centers at a time, making \overline{1} passes doing MaxLOS=2.
Calling FoFCou, ICntrl= 3107 FMM=F I1Cent= 0 AccDes= 0.00D+00.
FoFDir/FoFCou used for L=0 through L=2.
End of G2Drv Frequency-dependent properties file 721 does not exist.
End of G2Drv Frequency-dependent properties file 722 does not exist.
```
### **Výstupní soubor IX**

6(5) vibrací musí mít nízké frekvence (ideálně nulové) – 3 translační a 3 rotační stupně volnosti systému

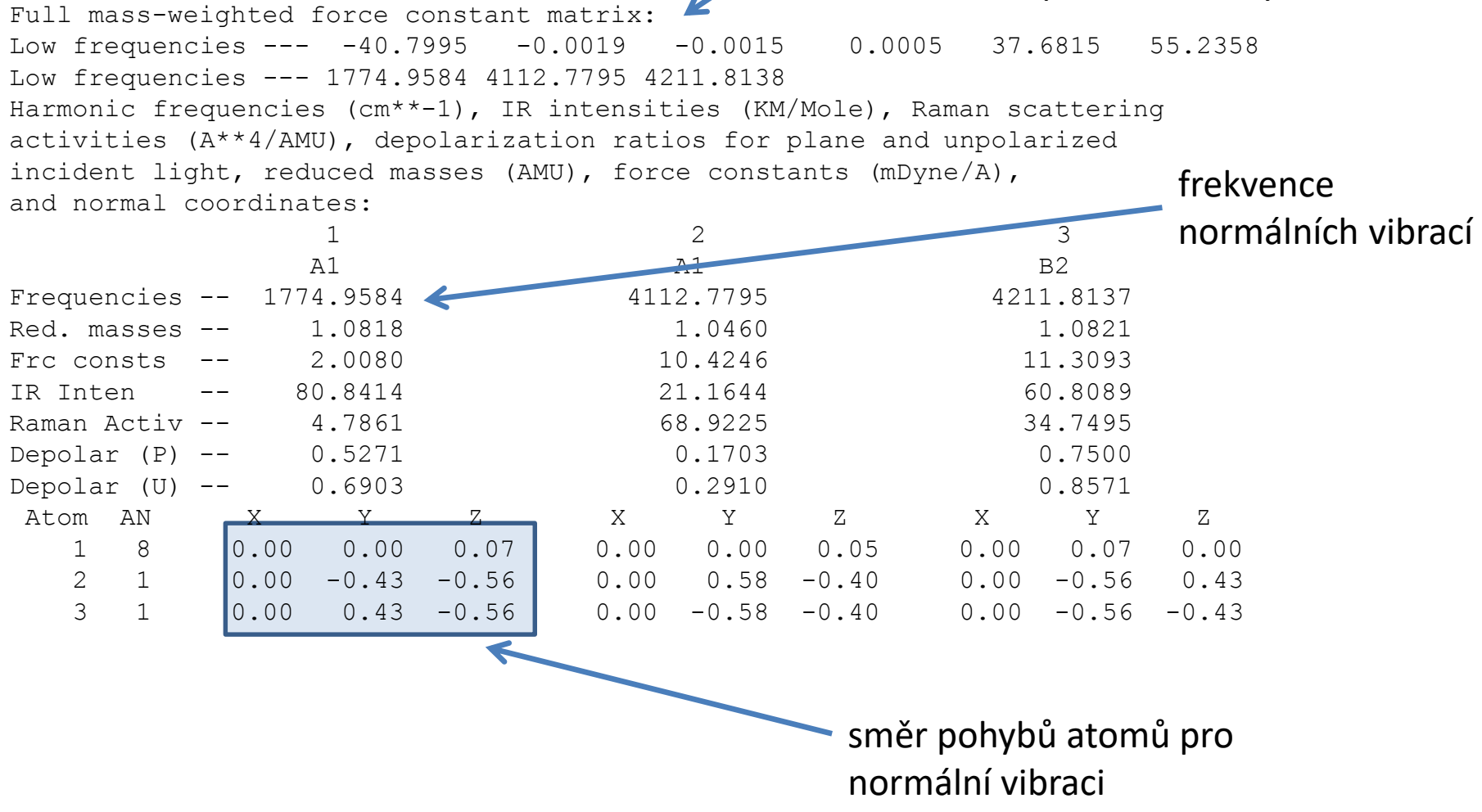

### **Výstupní soubor X**

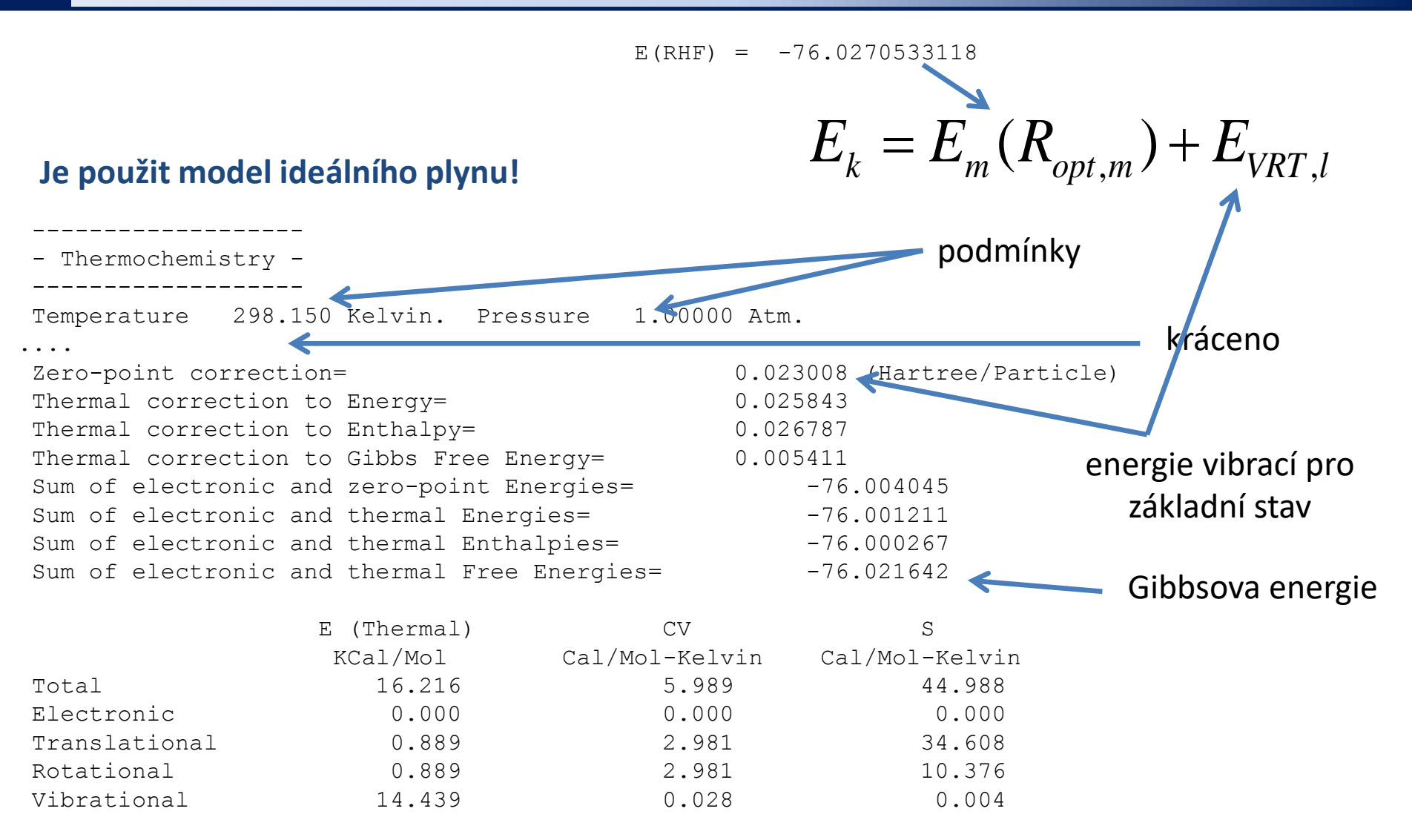

#### http://gaussian.com/g\_whitepap/thermo.htm

## **Výstupní soubor XI**

### **7. Výpočet s korekcí na BSSE**

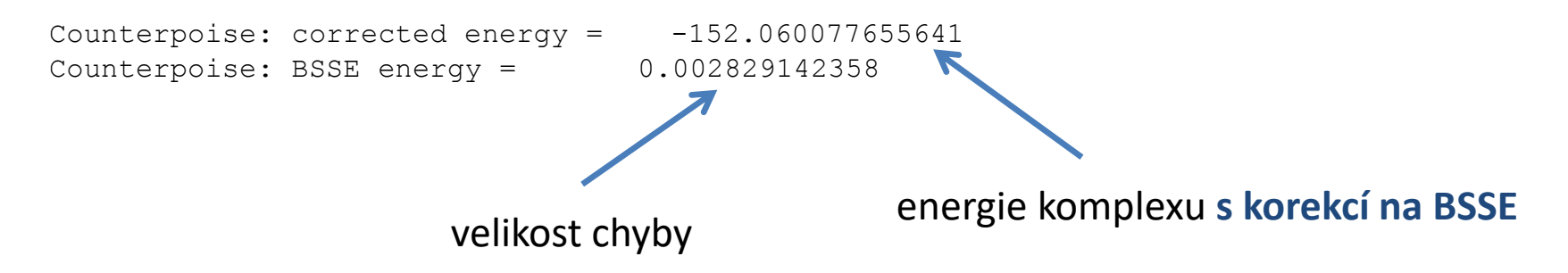

### **Výstupní soubor XII**

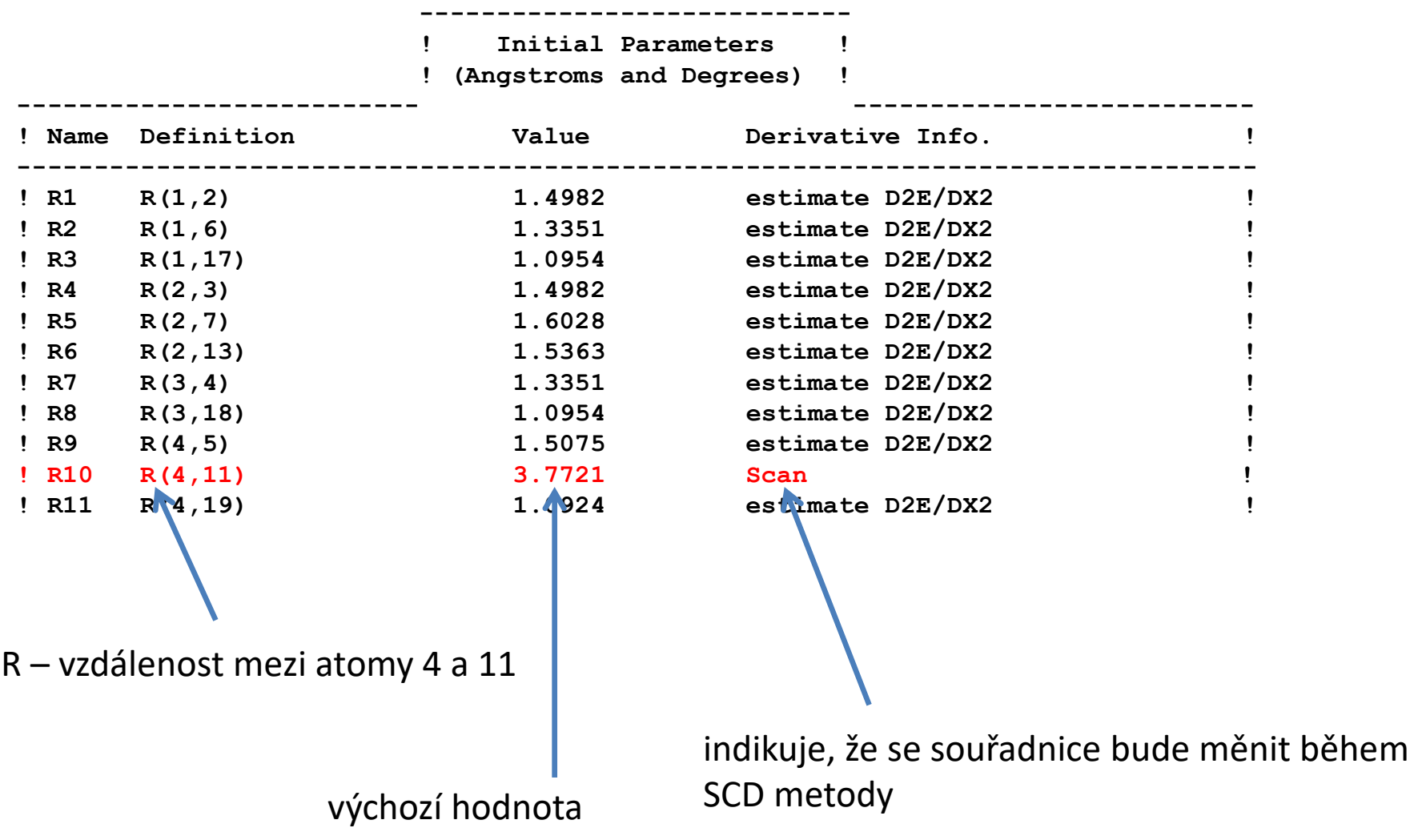